## Mijn pittige rode linzensoep

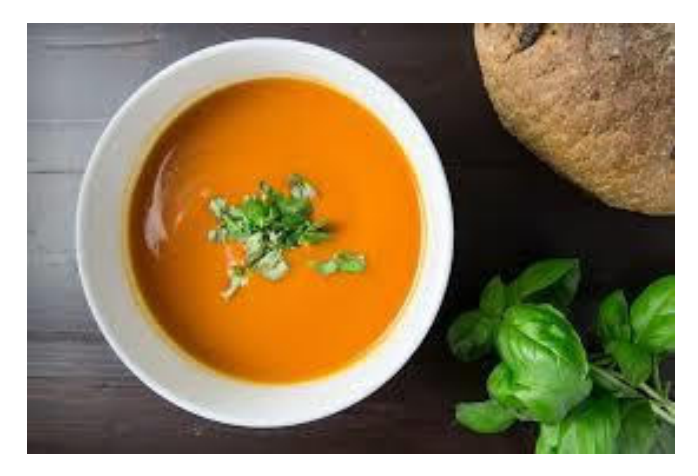

## Ingrediënten

1½ eetlepel olijfolie 2 grote uien 2 knoflookteenties 2 wortels 1 theelepel gember poeder  $\frac{3}{4}$  the elepel komiin 1 eetlepel masala 1 liter bouillon 1 blikje tomatenpuree 1 theelepels Sambal Oelek 115 gram rode linzen 1 aardappel 100 ml kokosmelk verse koriander in stukjes gesneden peper zout

## Voorbereiding

Snij de ui en de knoflook in stukjes. Maak de wortels schoon en snij deze in schijfjes. Schil de aardappel.

## Bereidingswijze

Verhit de olie en fruit hierin zachtjes de ui, de in stukjes gesneden knoflook en de wortelschijfjes.

Voeg de gemberpoeder, de komijn en de masala toe

Maak ondertussen de bouillon aan en vermeng die met de tomatenpuree.

Voeg de bouillon met tomatenpuree, de aardappel de linzen en de Sambal Oelek toe en roer het geheel goed door.

Breng het aan de kook en laat het gerecht met de deksel op de pan 45 minuten (gaar)koken.

Pureer het geheel met de staafmixer en voeg de kokosmelk, peper, zout en koriander naar smaak toe.